Linux PDF

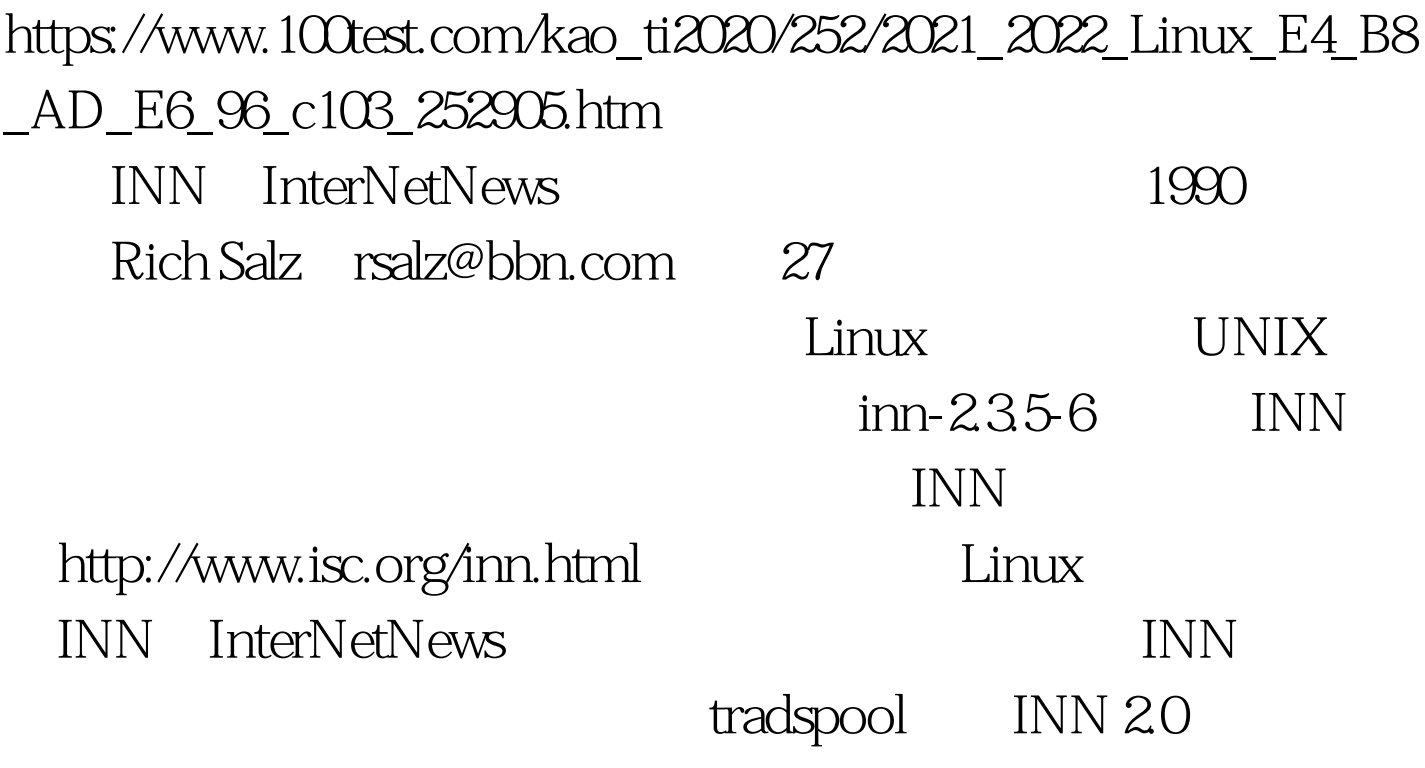

INN timehash

tradspool timecaf: timehash

被广泛使用和测试。 cnfs:文章存储在预先定义好的文件缓

 $cnfs$  and  $1.$ 

Rat Het Enterprise Linux 4 加/删除应用程序"工具进行安装。具体方法是,选择"主选  $\mathcal{P}$ , and  $\mathcal{P}$  , and  $\mathcal{P}$  , and  $\mathcal{P}$  , and  $\mathcal{P}$  , and  $\mathcal{P}$  $\frac{1}{100}$  , and the contract of the contract of the contract of the contract of the contract of the contract of the contract of the contract of the contract of the contract of the contract of the contract of the contrac  $2 \text{ INN}$  1 news news news are news the news that is news that  $\alpha$  is  $\alpha$  is news  $\frac{1}{2}$  news -d /usr/local/news  $\frac{2}{2}$  news  $p$ asswd $p$ news $\#$ passwdChanging password for user news.Changing password for news(current) UNIX password:New UNIX password:Retype new UNIX password:passwd: all authentication tokens 0updated successfully. (3) New Login out and the login out  $n$ ews  $\qquad$  inncheck . inncheck active control.ctl 、expire.ctl、incoming.conf、inn.conf、moderators、newsfeeds overview.fmt nntpsend.ctl passwd.nntp Schmod 664 /var/lib/news/active (3) **/var/lib/news** history  $\#/\text{usr/lib/news/bin/makehistory}$ /var/lib/news history.dir history.hash history.index#/usr/lib/news/bin/makedbz -i -o 说明:-o 选项指生 overview buffindexed makehistory -O overview overview overview over overview

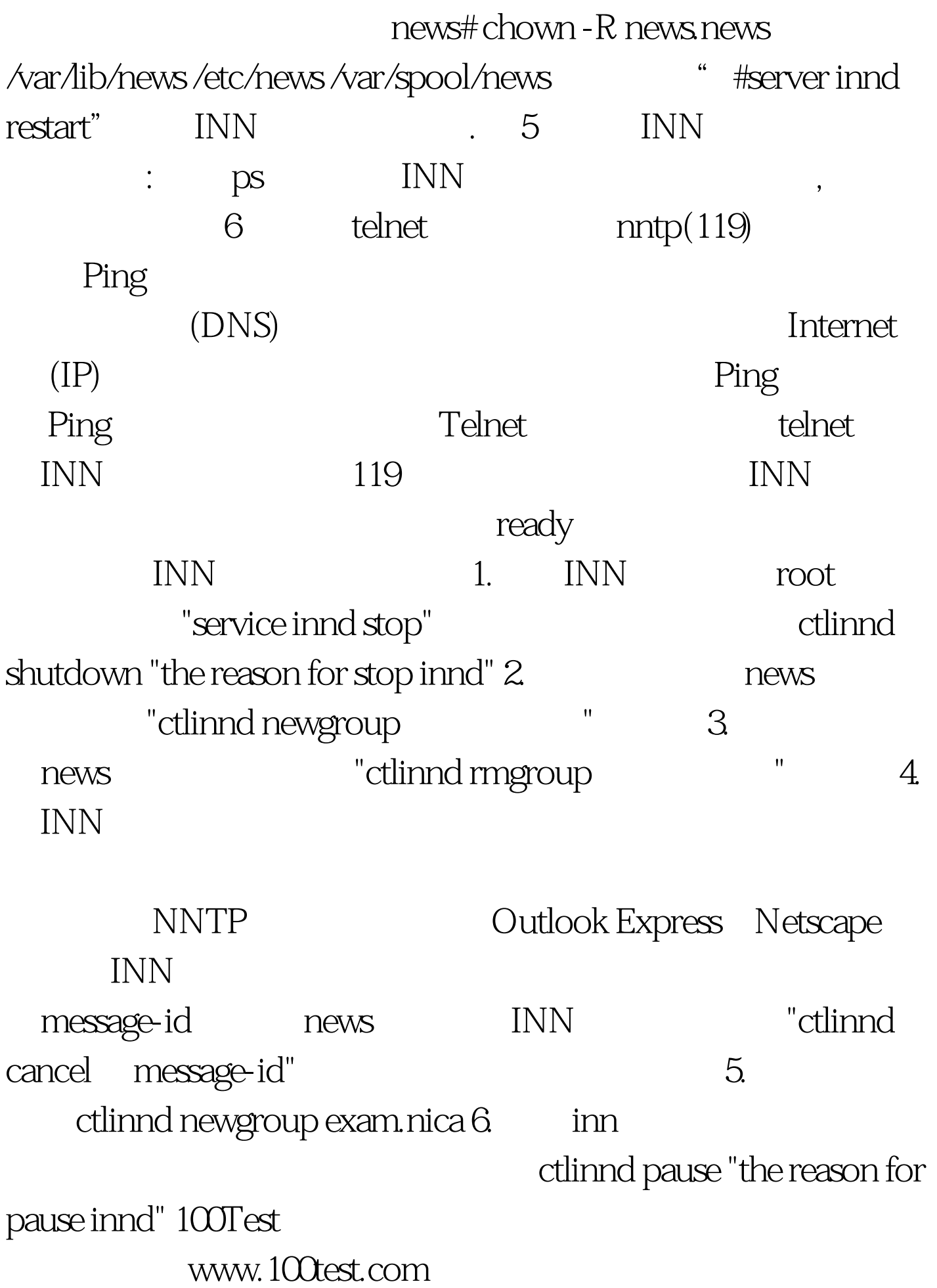